# МІНІСТЕРСТВО ОСВІТИ І НАУКИ УКРАЇНИ ЗАПОРІЗЬКИЙ НАЦІОНАЛЬНИЙ УНІВЕРСИТЕТ МАТЕМАТИЧНИЙ ФАКУЛЬТЕТ КАФЕДРА КОМП'ЮТЕРНИХ НАУК

**ЗАТВЕРДЖУЮ** затверджую Декан математичного факультету  $\sum_{i=1}^n a_i = a_i$  $\mathcal{L}_{\mathcal{L}}$   $\mathcal{L}_{\text{max}}$   $\mathcal{L}_{\text{max}}$   $\mathcal{L}_{\text{max}}$   $\mathcal{L}_{\text{max}}$   $\mathcal{L}_{\text{max}}$   $\mathcal{L}_{\text{max}}$ 2021 p.

# **АСИНХРОННЕ ПРОГРАМУВАННЯ У ВЕБ**

## РОБОЧА ПРОГРАМА НАВЧАЛЬНОЇ ДИСЦИПЛІНИ

підготовки бакалавра денної (очної) та заочної (дистанційної) форм здобуття освіти спеціальності 126 Інформаційні системи та технології освітньо-професійної програми Інформаційні системи та технології

**Укладач:** Тодоріко О.О. к.т.н., ст. викладач кафедри комп'ютерних наук

Обговорено та ухвалено на засіданні кафедри комп'ютерних наук Протокол № 2 від «01» вересня 2021 р. Завідувач кафедри

Ухвалено науково-методичною радою математичного факультету

Протокол № 1 від «02»вересня 2021 р. Голова науково-методичної ради факультету

 $\psi$  О. С. Пшенична

С. В. Чопоров

Погоджено з навчально-методичним відділом

 $\mu$  О. В. Лещинська

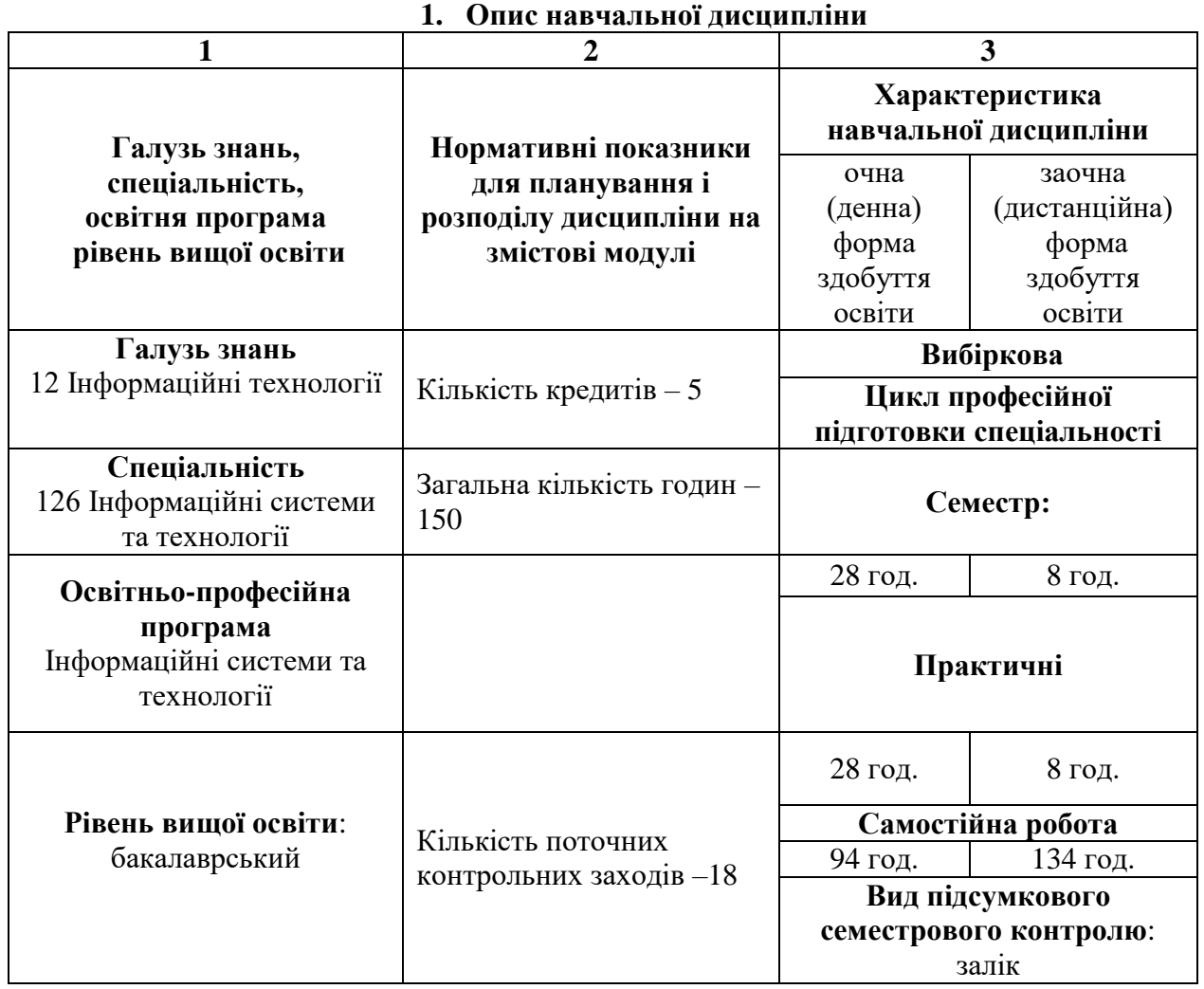

## **2. Мета та завдання навчальної дисципліни**

**Метою** вивчення навчальної дисципліни «Асинхронне програмування у веб» є набуття здобувачами вищої освіти спеціальних знань та практичних навичок з питань створення додатків для глобальної мережі Інтернет з використанням асинхронного програмування для оптимізації високонавантажених програм із частим очікуванням системи.

Основними **завданнями** вивчення дисципліни «Асинхронне програмування у веб» є:

– засвоєння особливостей розробки веб-додатків;

– оволодіння загальними поняттями синхронного та асинхронного програмування;

– оволодіння знаннями з концепції та прикладів асинхронного програмування;

– засвоєння основних технологічних методів практичного застосування асинхронного програмування для розробки програмного продукту.

У результаті вивчення навчальної дисципліни студент повинен набути таких результатів навчання (знання, уміння тощо) та компетентностей:

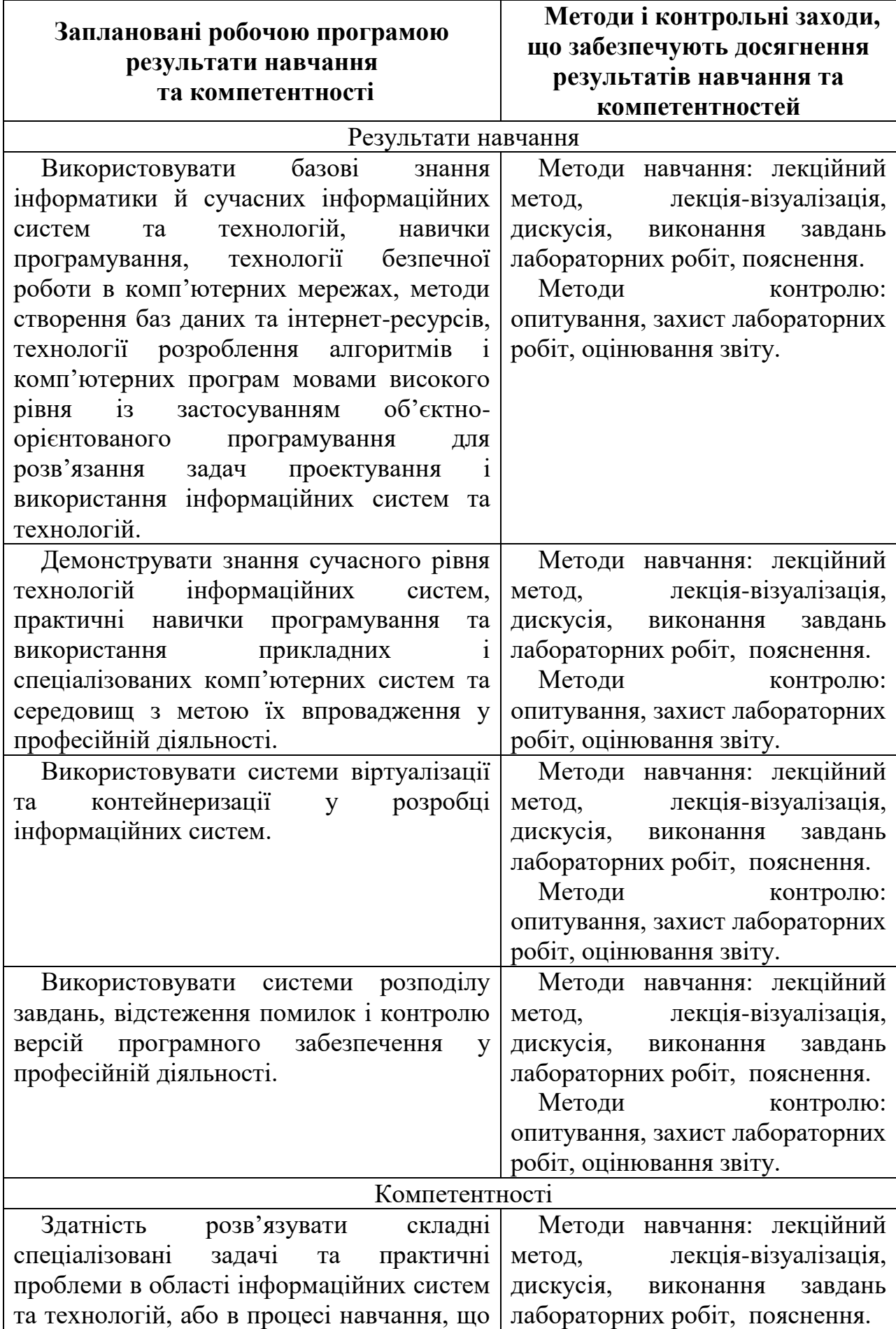

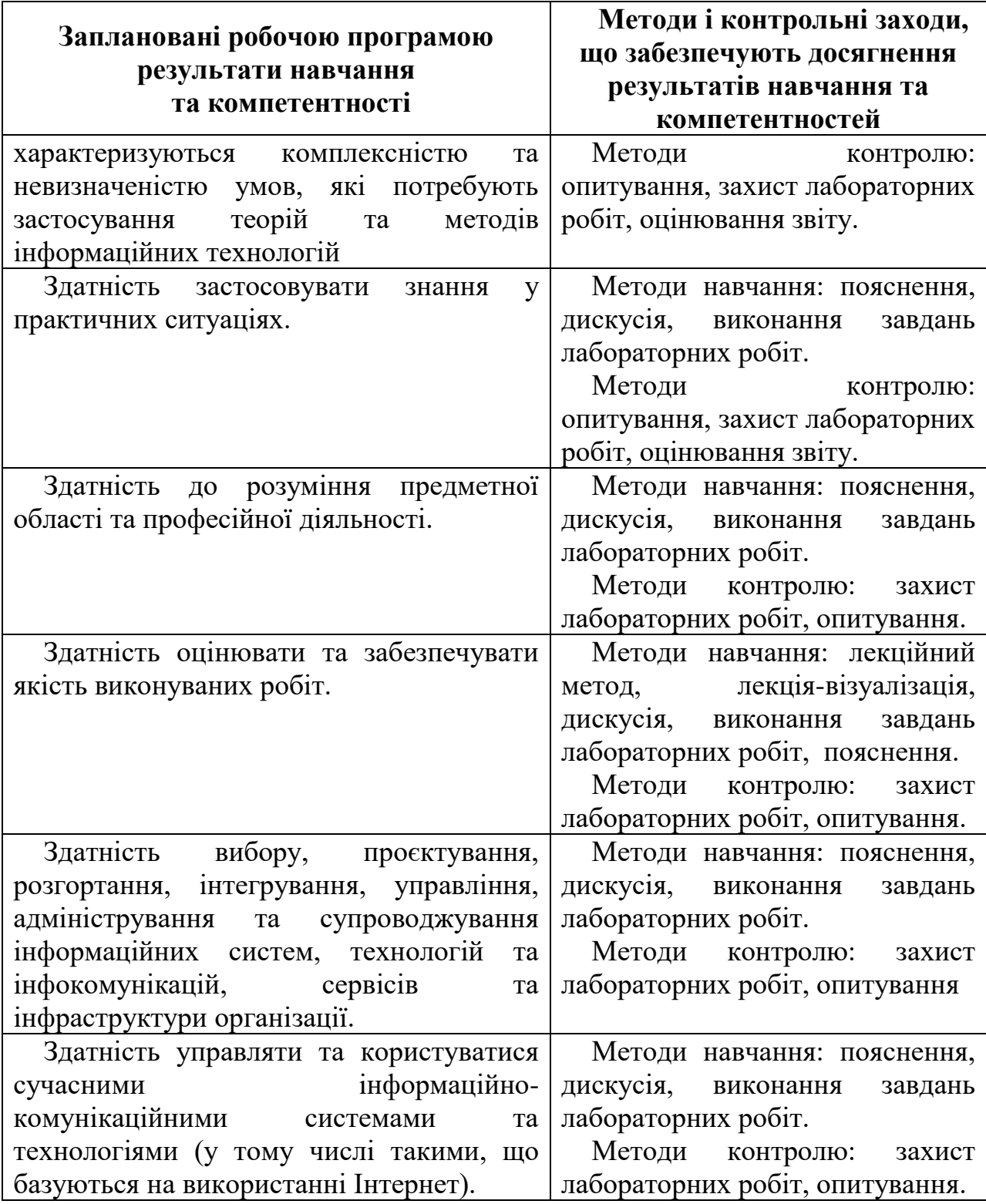

# **Міждисциплінарні зв'язки.**

Дисципліна «Асинхронне програмування у веб» вимагає від студентів знань та умінь з дисциплін циклу загальної підготовки освітньої програми, а саме:

- 1. Web-програмування
- 2. Бази даних
- 3. Комп'ютерні мережі
- 4. Захист інформації
- 5. Технології розробки програмного забезпечення

#### **3. Програма навчальної дисципліни**

### **Змістовий модуль 1. Асинхронне програмування.**

Розуміння асинхронного програмування. Синхронне програмування. Асинхронне програмування: концепція, реалізація, приклади. Тенденції. Запит даних. Інші рішення: конкурентність (concurrency), паралелізм (parallel executi-on) та багатопоточність (multithreading). Шаблони асинхронності.

#### **Змістовий модуль 2. Веб програмування. WebSockets.**

Веб програмування. Асинхронний веб. WebSockets. Принципи роботи HTTP, веб-сокетів. Браузер- веб-сервер. Задачі, які потребують використання веб-сокетів. Практичні приклади.

#### **Змістовий модуль 3. Розуміння асинхронного програмування. JavaScript.**

Розуміння синхронного та асинхронного JavaScript. JavaScript виконання синхронного та асинхронного коду. Функціональна модель роботи браузера. Call Stack, Web APIs, Event loop. Синхронні завдання. Асинхронні завдання.

#### **Змістовий модуль 4. Async.js.**

Cинхронний та асинхронний JavaScript з Async/Await. Асинхронний потік керування Async.js. Специфікації, принципи роботи Async/Await. Колбекі (Сallback). Проміси (Promise). Проміси та асинхронність. Цикли, контроль потоків, обмеження в Async/Await.

#### **Змістовий модуль 5. Node.js.**

Основи Node.js. Генерування подій у Node.js.Відмінності між платформою Node.js та браузером. V8 та інші JavaScript-движки.Асинхронне програмування у Node.js.

#### **Змістовий модуль 6. PHP.**

Асинхронний PHP. Чуйність програми. Паралелізм та асинхронність. PHP. Неблокуючий режим потоку. Використання сервера черг. ReactPHP, PHP-PM, swoole, RoadRunner, amphp, ext-async.

#### **Змістовий модуль7. Python.**

Особливості асинхронного програмування в Python. Створення синхронного веб-сервера. Синхронне програмування Python. Різниця у поняттях паралелізму, concurrency, потоковості та асинхронності. Спільний паралелізм із блокуючими викликами. Кооперативний паралелізм із неблокуючими викликами Python.

Синхронні (блокуючі) HTTP дзвінки. Асинхронні (неблокуючі) HTTP виклики Python. Бібліотеки Python для асинхронного програмування: Asyncio, Tornado та Gevent.

## **Змістовий модуль 8. Асинхронність Python.**

Асинхронність з простими функціями. Подієвий цикл. Асинхронність на колбеках. Генератори та подієвий цикл Round Robin. Асинхронність на генераторах. Корутини та yield from. Asyncio, async/await.

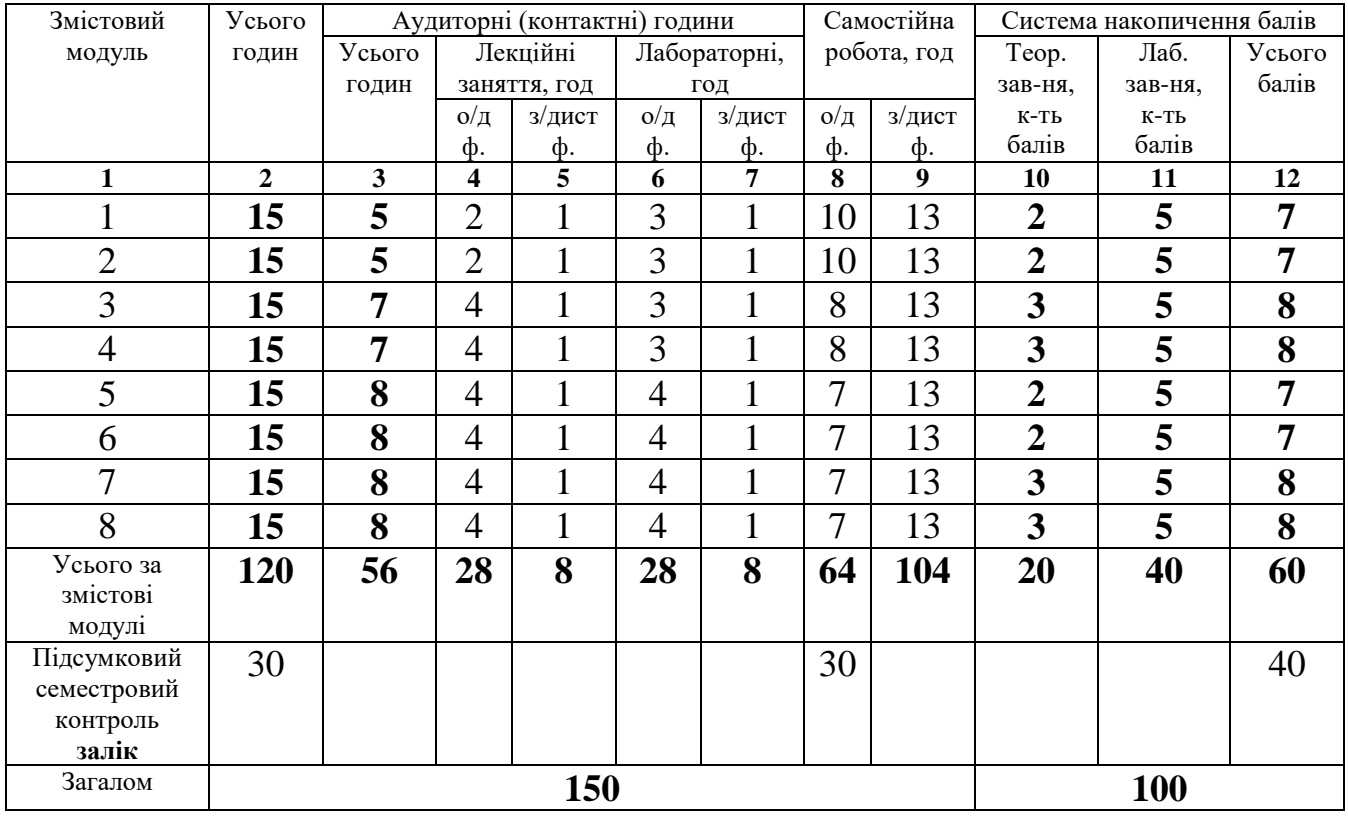

## **4. Структура навчальної дисципліни**

## **5. Теми лекційних занять**

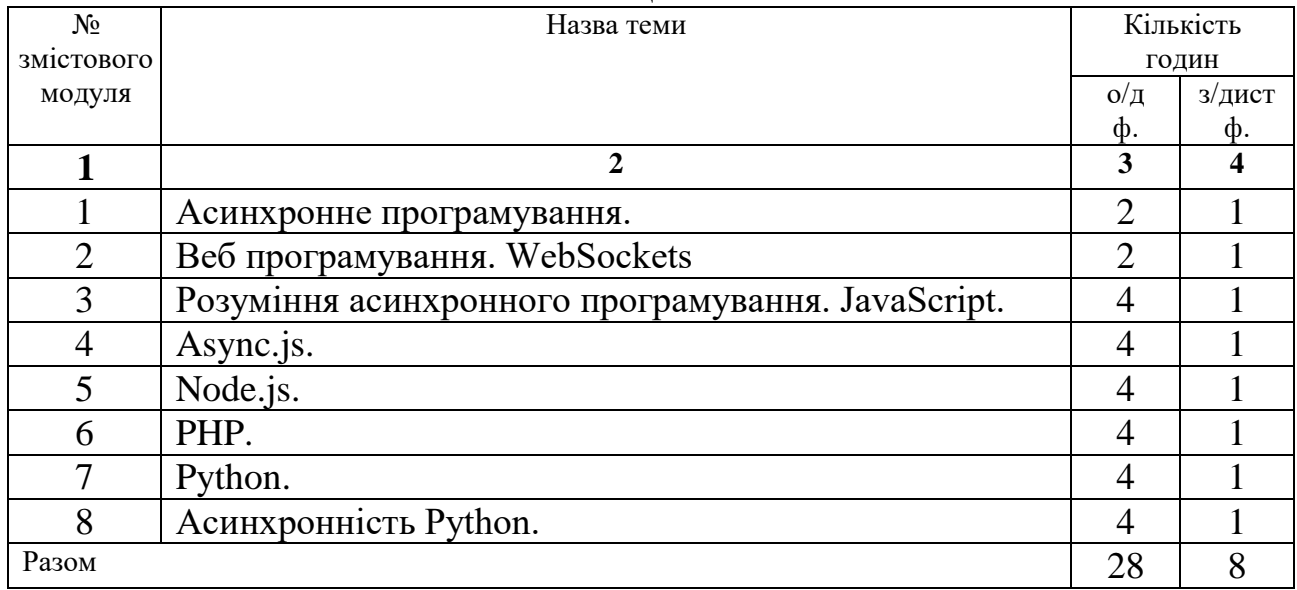

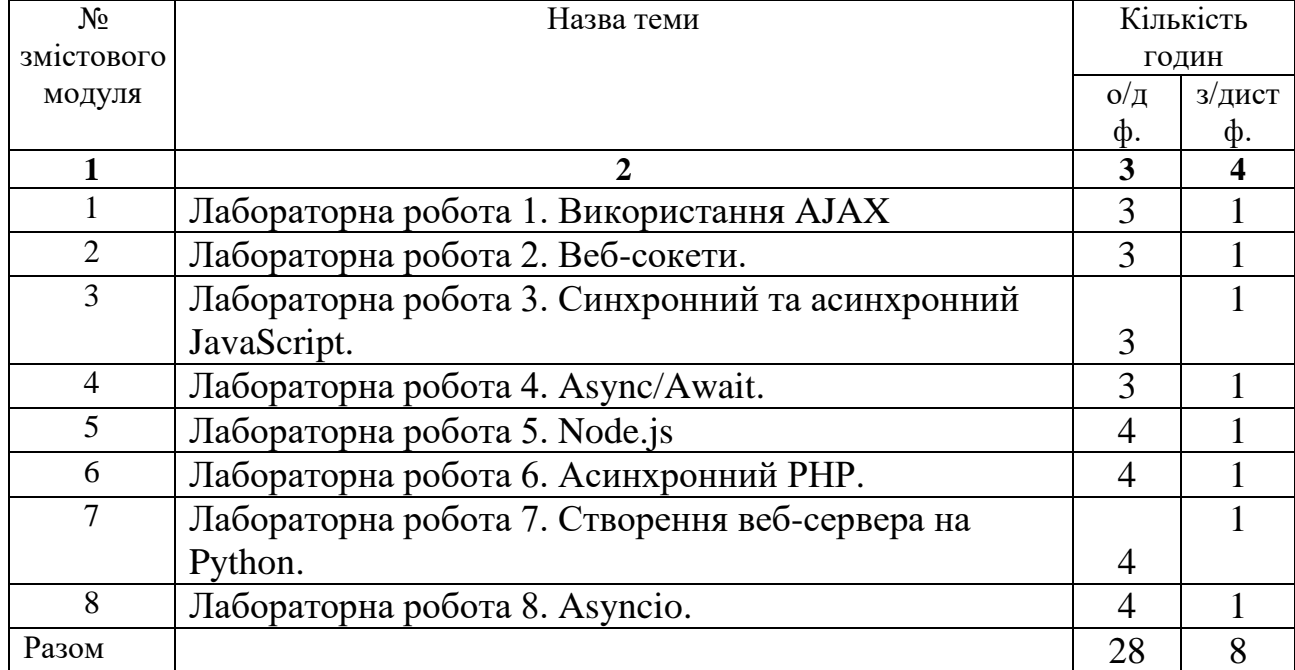

# **6. Теми практичних занять**

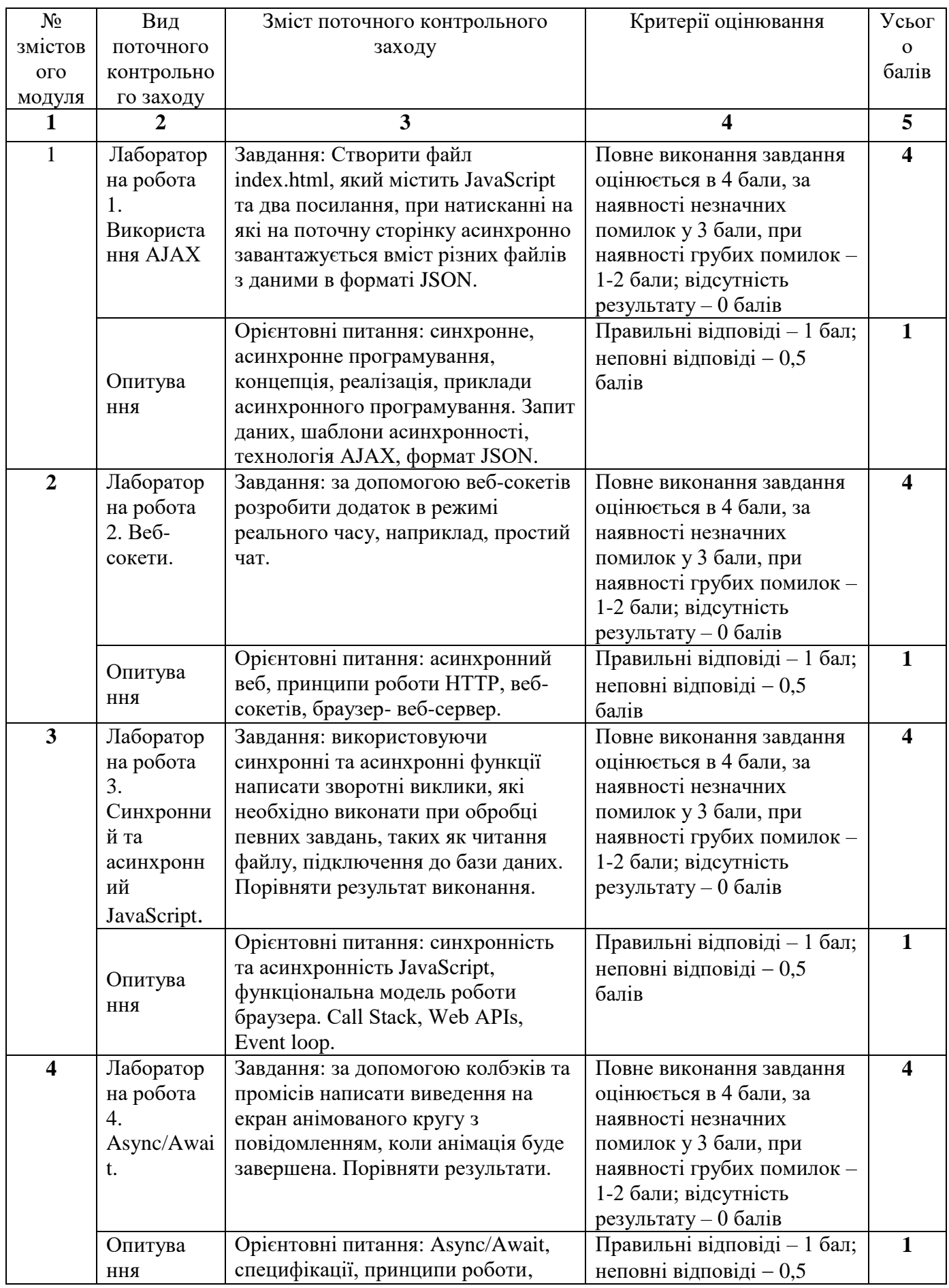

# **7. Види і зміст поточних контрольних заходів \***

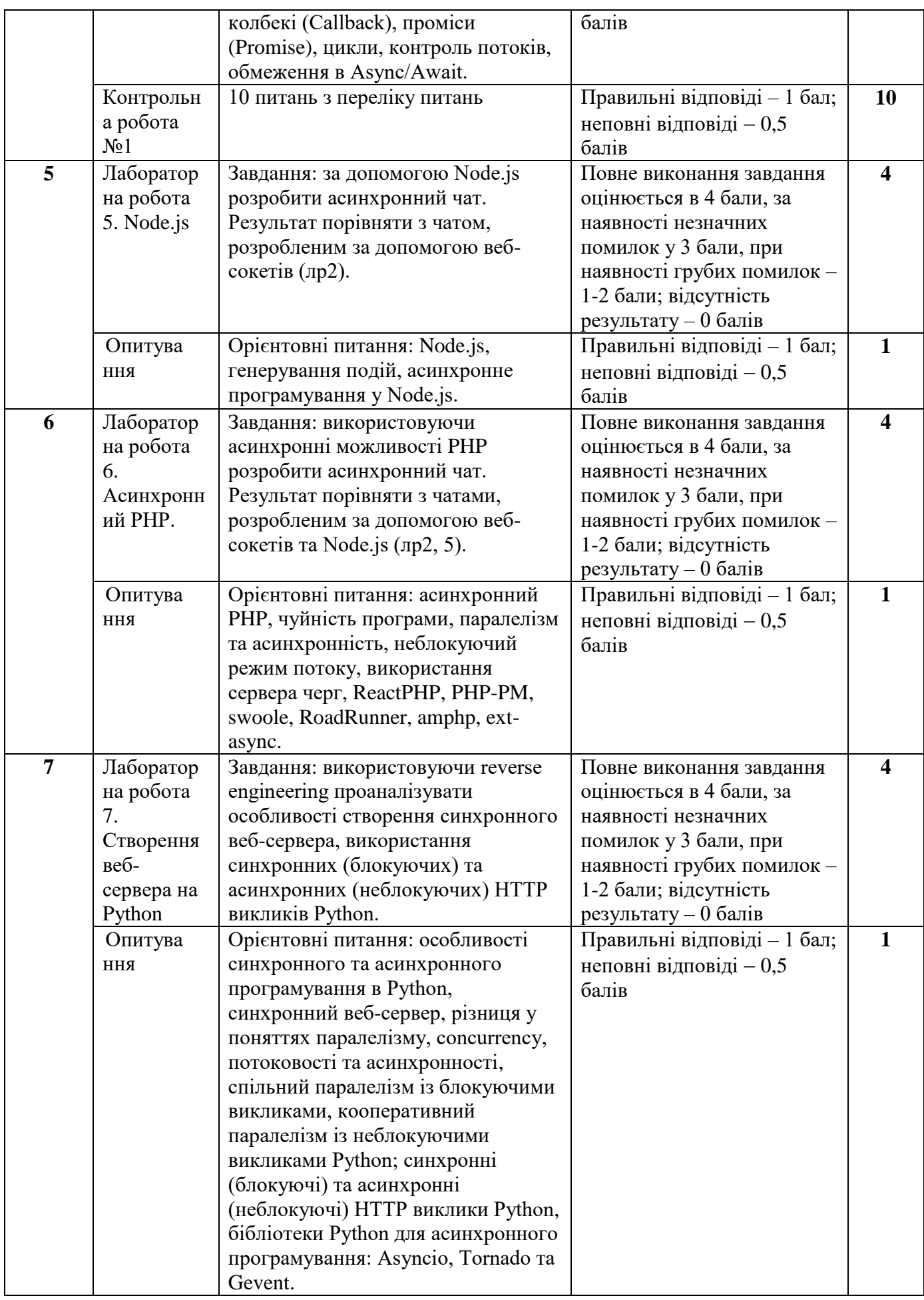

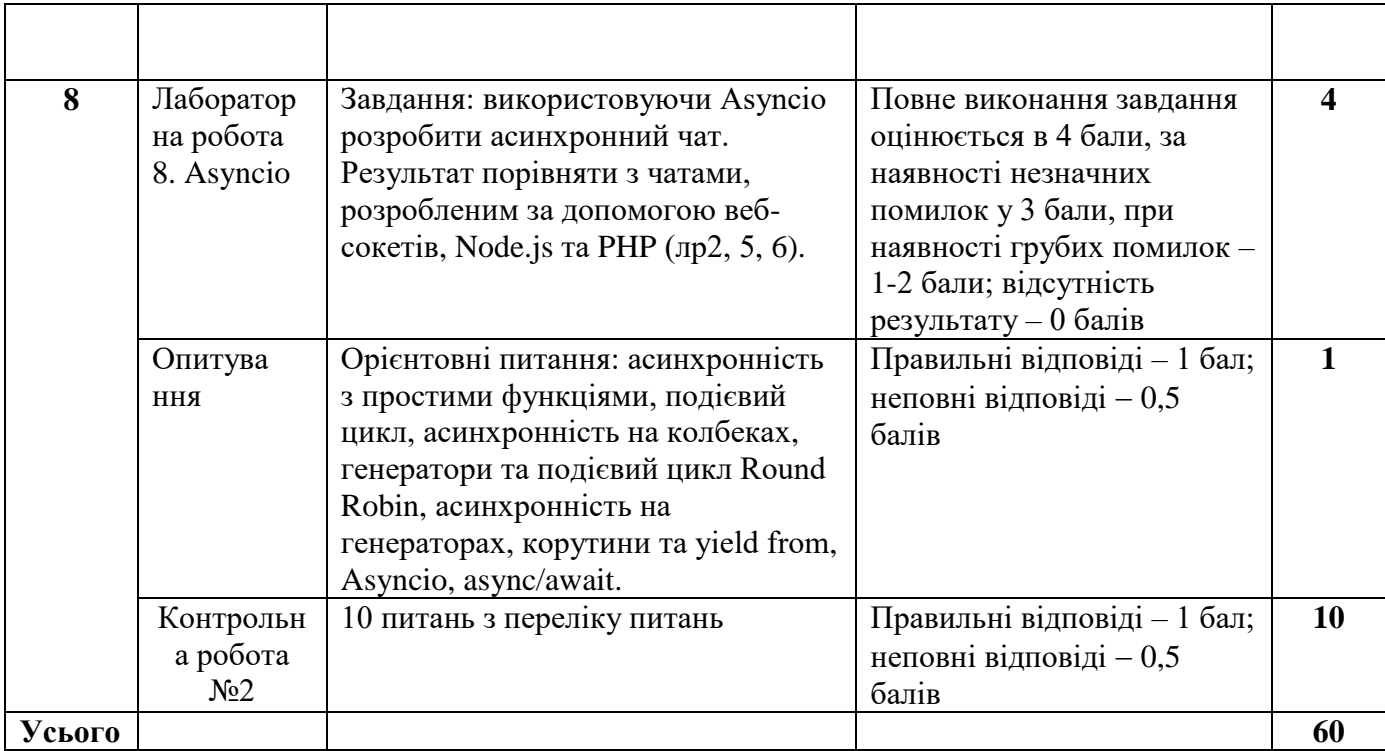

## **8. Підсумковий семестровий контроль**

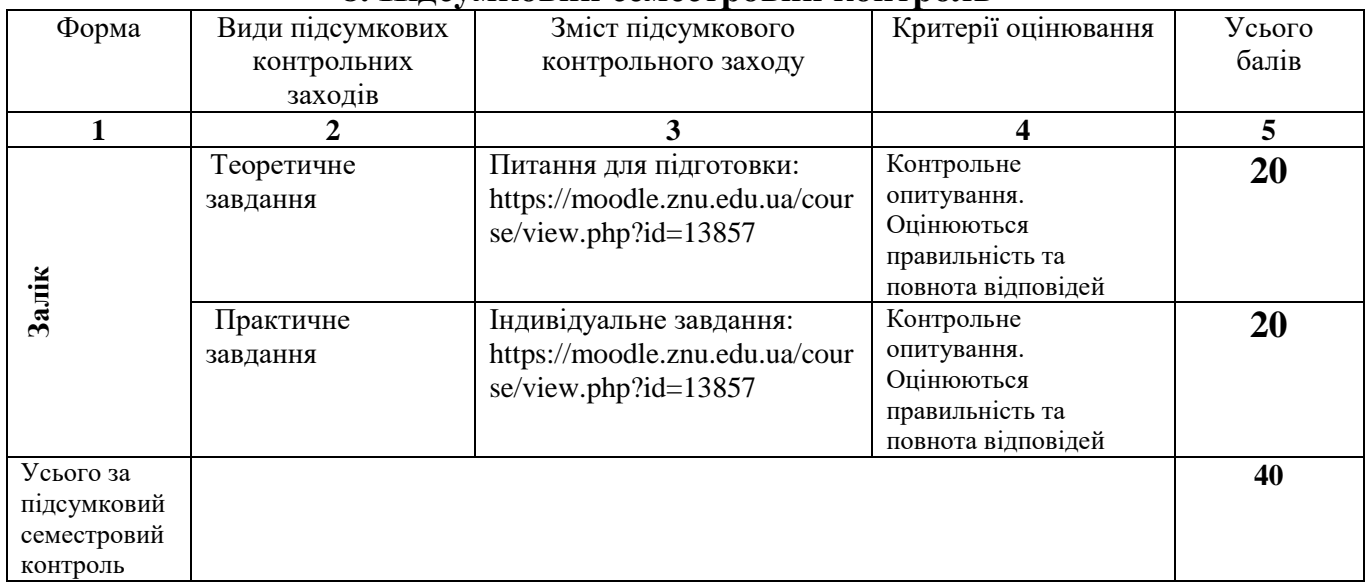

## **9. Рекомендована література**

#### **Основна:**

1. Marijn Haverbeke Eloquent JavaScript. 3rd edition: A Modern Introduction to Programming. No Starch Press, 2018.-448 p.

2. [Herron](https://www.bookdepository.com/author/David-Herron) David Node.js Web Development: Server-side web development made easy with Node 14 using practical examples, 5th Edition. Birmingham, United Kingdom: [Packt Publishing Limited,](https://www.bookdepository.com/publishers/Packt-Publishing-Limited) 2020. 760р.

3. Bruce Dou Mastering Swoole PHP: Build High Performance Concurrent System with Async and Coroutines. Transfon Ltd, 2020.-334 p.

4. Hattingh, C. Using Asyncio in Python: Understanding Python's Asynchronous Programming Features. O'Reilly Media, Incorporated, 2020. 152 p. URL: http://onreader.mdl.ru/UsingAsyncioPython3/content/ index.html

#### **Додаткова:**

1. Simpson Kyle. You don't Know JS. Async & Performance. O'Reilly Media, 2015. 296 p.

2. Cantelon Mike, Harter Marc, Holowaychuk T.J., Rajlich Nathan Node.js in Action. - Dreamtech Press India, 2014. 416 р.

3. Quan Nguyen Mastering Concurrency in Python: Create faster programs using concurrency, asynchronous, multithreading, and parallel programming Paperback: Packt Publishing, 2019. 446 p. http://onreader.mdl.ru/MasteringConcurrencyInPython /content/index.html

4. Zaccone, G. Python Parallel Programming Cookbook - Second Edition/ Giancarlo Zaccone. PackT Publishing, 2019. –370 р.

#### **Інформаційні ресурси:**

1. Moodle сторінка дисципліни URL: [https://moodle.znu.edu.ua/course/](https://moodle.znu.edu.ua/course/%20view.php?id=13857)  [view.php?id=13857](https://moodle.znu.edu.ua/course/%20view.php?id=13857)

2. JavaScript Довідка URL: <http://яваскрипт.укр/>

3. JavaScript reference. URL: [https://developer.mozilla.org/en-](https://developer.mozilla.org/en-US/docs/Web/JavaScript%20/Reference)[US/docs/Web/JavaScript /Reference](https://developer.mozilla.org/en-US/docs/Web/JavaScript%20/Reference)

4. Promises, async/await. URL:https://javascript.info/async

5. Modern Asynchronous JavaScript with Async and Await. URL: https://nodejs.dev/learn/modern-asynchronous-javascript-with-async-and-await

6. Async Await in Node.js – How to Master it? URL: https://blog.risingstack.com/mastering-async-await-in-nodejs/

7. PHP Manual. URL: https://www.php.net/manual/en/getting-started.php

8. Asynchronous PHP — Multiprocessing, Multithreading & Coroutines. URL: <https://divinglaravel.com/asynchronous-php>

9. Solomon Brad. Async IO in Python: A Complete Walkthrough. URL: <https://realpython.com/async-io-python/>

10. Asyncio-Asynchronous I/O. Coroutines and Tasks. URL: https://docs.python.org/3/library/asyncio-task.html